# **getPublishingHtml**

Synap Editor HTML .

# **Parameters:**

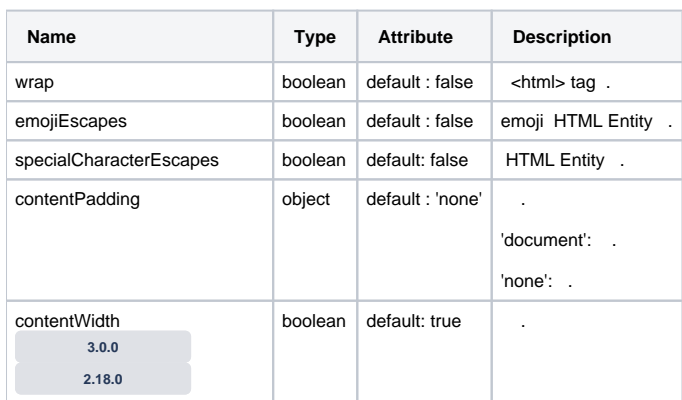

### **Return:**

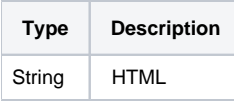

## **Example:**

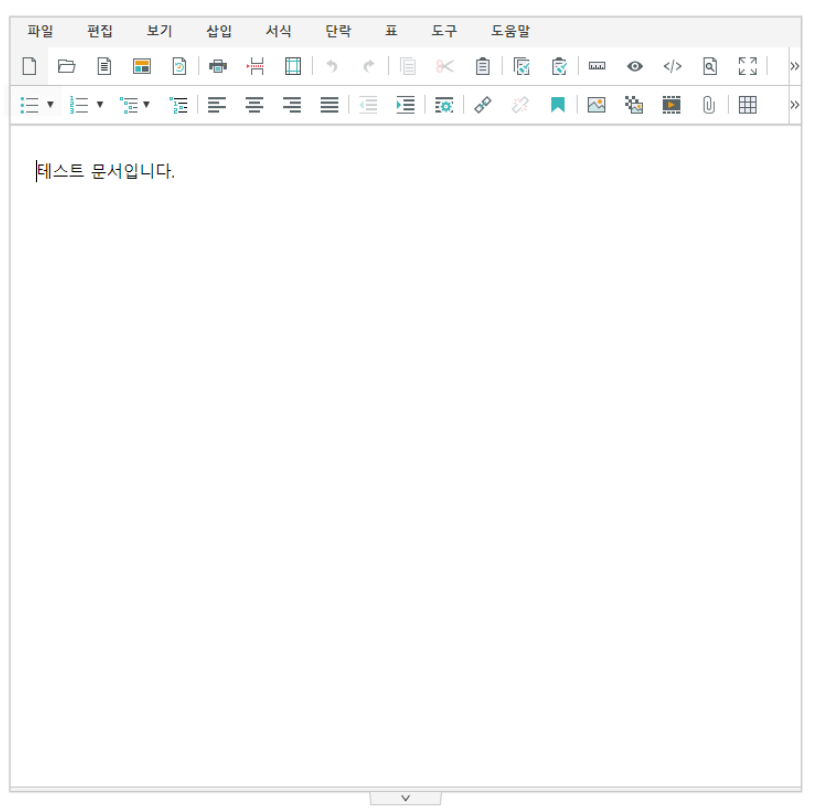

var html = editor.getPublishingHtml();

<div class="se-contents" style="box-sizing: content-box; font-family: " "; font-size: 11pt; line-height: 1.2;" data-document-padding-top="18" data-document-padding-bottom="18" data-document-padding-left="23" data-documentpadding-right="23"><p style="margin: 16px 0px; display: block; overflow-wrap: break-word;"><span> .</span></p>< /div>

#### <html> tag

var html = editor.getPublishingHtml({'wrap':false});

<div class="se-contents" style="box-sizing: content-box; font-family: " "; font-size: 11pt; line-height: 1.2;" data-document-padding-top="18" data-document-padding-bottom="18" data-document-padding-left="23" data-documentpadding-right="23"><p style="margin: 16px 0px; display: block; overflow-wrap: break-word;"><span> .</span></p>< /div>

#### <html> tag

var html = editor.getPublishingHtml({'wrap':true});

<html>\n<body>\n<div class="se-contents" style="box-sizing: content-box; font-family: " "; font-size: 11pt; line-height: 1.2;" data-document-padding-top="18" data-document-padding-bottom="18" data-document-padding-left=" 23" data-document-padding-right="23"><p style="margin: 16px 0px; display: block; overflow-wrap: break-word;" ><span> .</span></p>></div></body>\n</html>

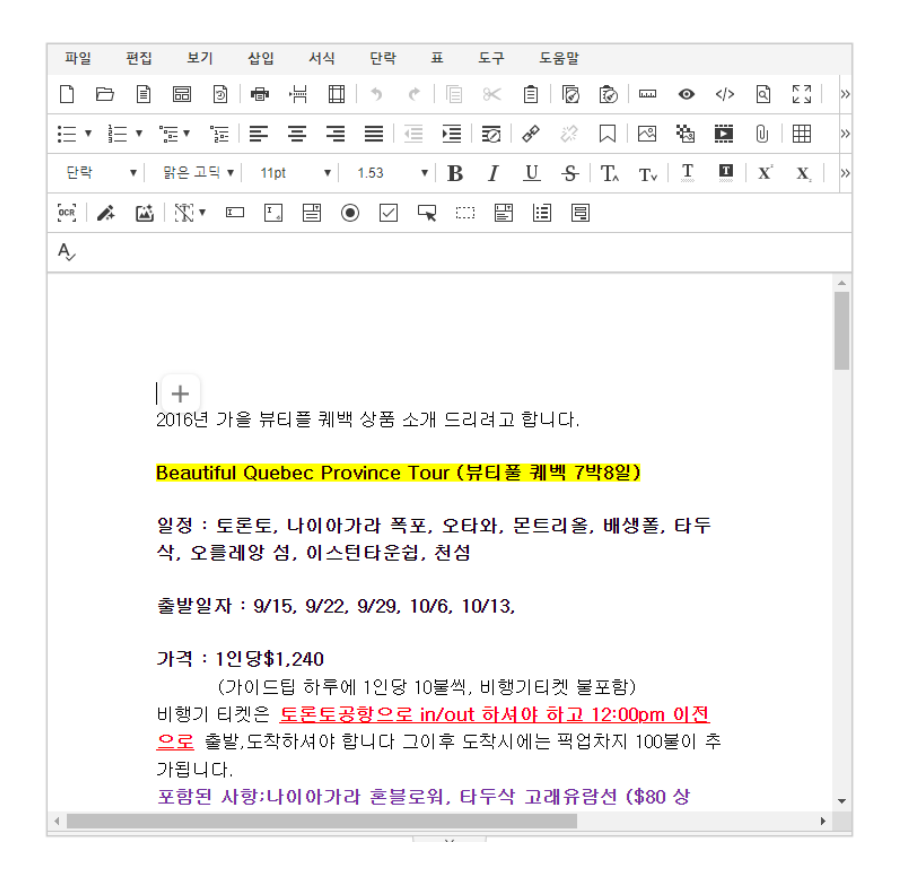

#### **HTML**

var html = editor.getPublishingHtml({'contentPadding':'none'});

<div class="se-contents" style="box-sizing: content-box; font-family: " "; font-size: 11pt; line-height: 1.2; max-width: 624px;" data-document-padding-top="96" data-document-padding-bottom="96" data-document-padding-left=" 96" data-document-padding-right="96" data-document-width="816">....

#### **HTML**

var html = editor.getPublishingHtml({'contentPadding':'document'});

<div class="se-contents" style="box-sizing: content-box; font-family: " "; font-size: 11pt; line-height: 1.2; padding: 96px; max-width: 624px;" data-document-padding-top="96" data-document-padding-bottom="96" datadocument-padding-left="96" data-document-padding-right="96" data-document-width="816">...

HTML **3.0.0 2.18.0** 

var html = editor.getPublishingHtml({'contentWidth':false});

<div class="se-contents" style="box-sizing: content-box; font-family: " "; font-size: 11pt; line-height: 1.2;" data-document-padding-top="96" data-document-padding-bottom="96" data-document-padding-left="96" data-documentpadding-right="96" data-document-width="816">...

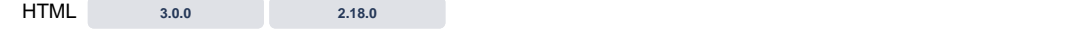

var html = editor.getPublishingHtml({'contentWidth':true});

<div class="se-contents" style="box-sizing: content-box; font-family: " "; font-size: 11pt; line-height: 1.2; max-width: 624px;" data-document-padding-top="96" data-document-padding-bottom="96" data-document-padding-left=" 96" data-document-padding-right="96" data-document-width="816">...

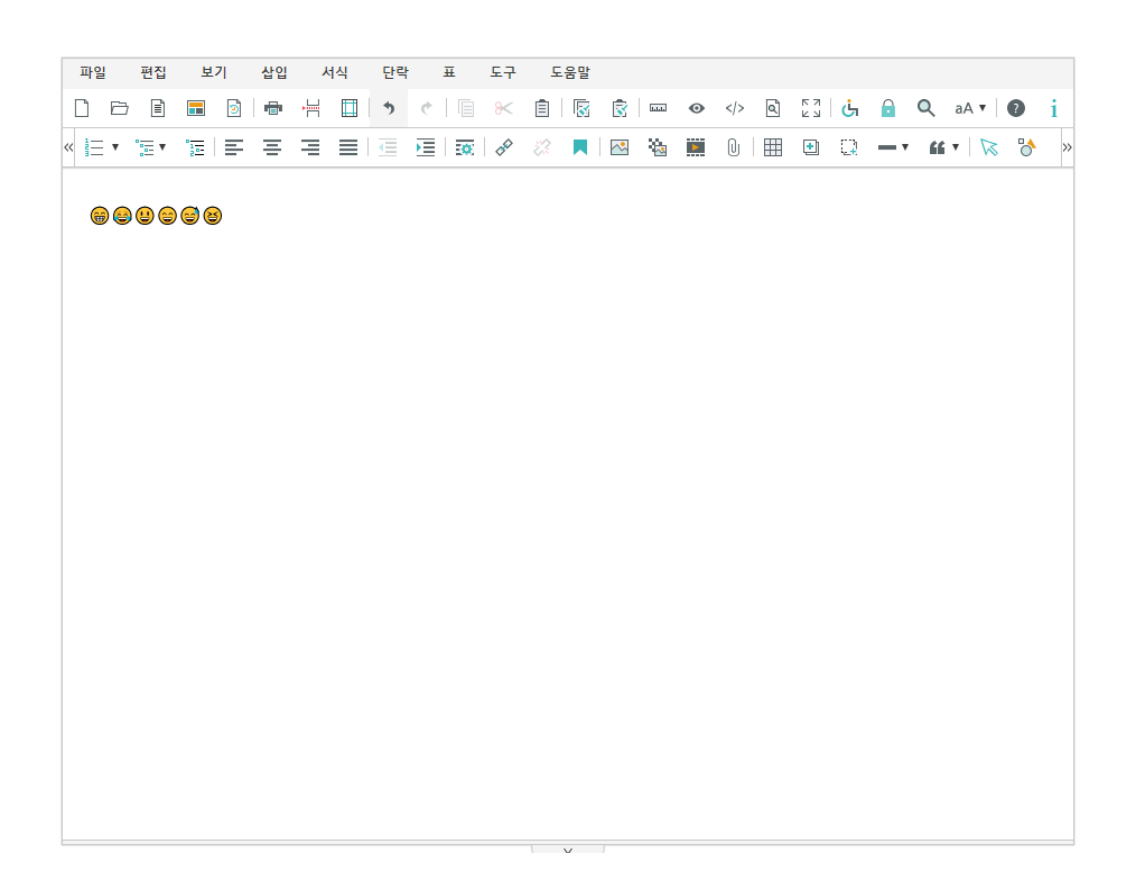

emoji HTML Entity HTML

var html = editor.getPublishingHtml({'emojiEscapes':false});

...<span class="se-emoji" style="font-family: "Apple Color Emoji", "Segoe UI Emoji", "Noto Color Emoji", "Segoe UI Symbol", "Android Emoji", "Emoji Symbols", "EmojiOne Mozilla" !important;">()</span>...

## emoji HTML Entity HTML

```
var html = editor.getPublishingHtml({'emojiEscapes':true});
```
...<span class="se-emoji" style="font-family: "Apple Color Emoji", "Segoe UI Emoji", "Noto Color Emoji", "Segoe UI Symbol", "Android Emoji", "Emoji Symbols", "EmojiOne Mozilla" !important;">😁</span>...

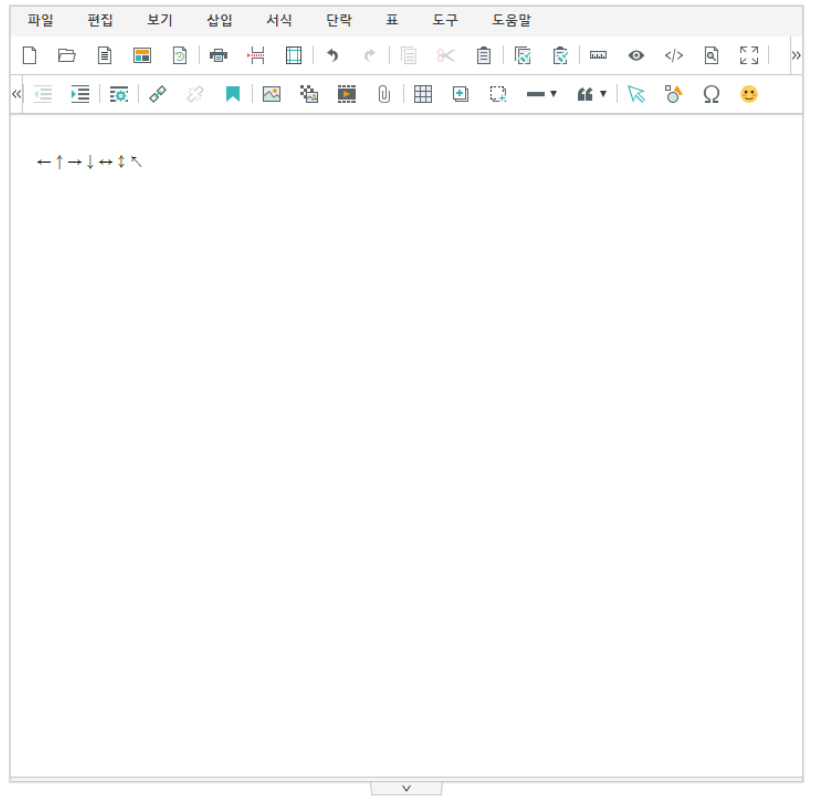

## HTML Entity HTML

var html = editor.getPublishingHtml( $\{$ 'specialCharacterEscapes':false $\}$ );

...<span></span>...

# HTML Entity HTML

var html = editor.getPublishingHtml( $\{ 'specialCharacterEscapes': true \}$ );

...<span>&#x2190;&#x2191;&#x2192;&#x2193;&#x2194;&#x2195;&#x21A6;&#x2196;</span>...